## Cheatography

## Trello Cheat Sheet Keyboard Shortcuts by Tigersi [\(renegrin\)](http://www.cheatography.com/renegrin/) via [cheatography.com/23975/cs/5407/](http://www.cheatography.com/renegrin/cheat-sheets/trello-cheat-sheet)

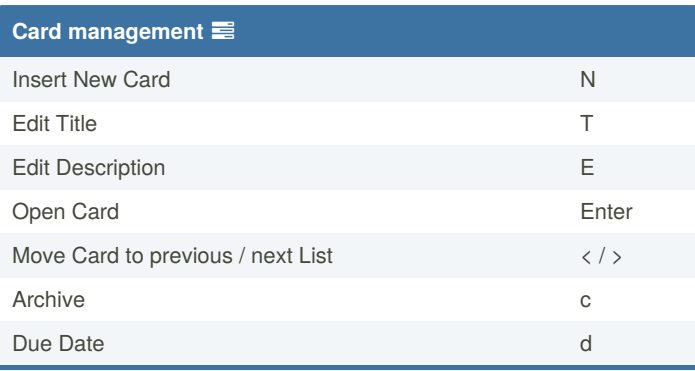

 Trello has the ability to copy [boards](http://blog.trello.com/you-can-copy-boards-now-finally/) , [cards,](http://blog.trello.com/card-copying-and-mini-profiles/) and more recently, [lists.](http://blog.trello.com/due-date-notifications-list-move-and-copy-org-logos-and-more/)

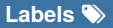

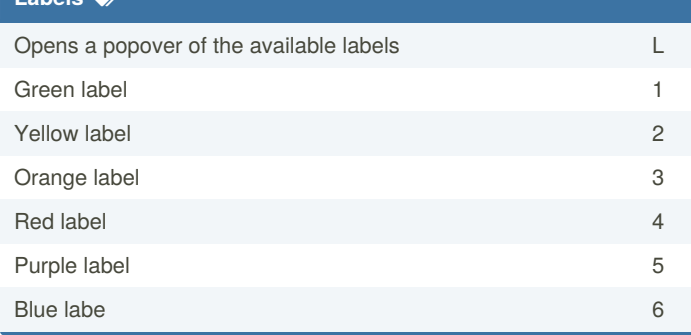

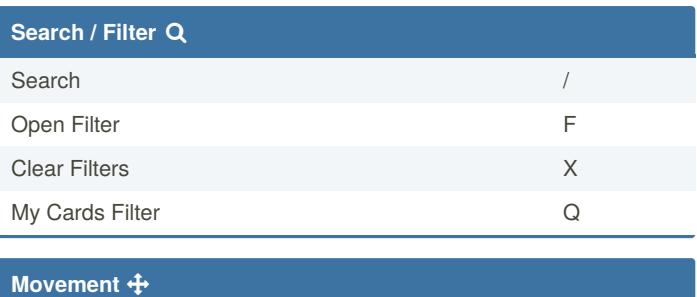

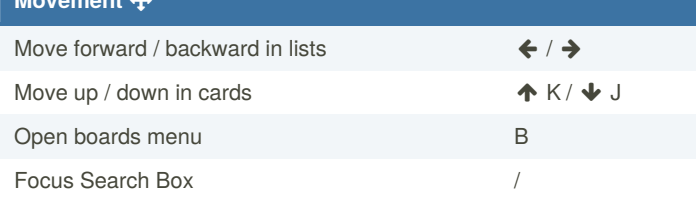

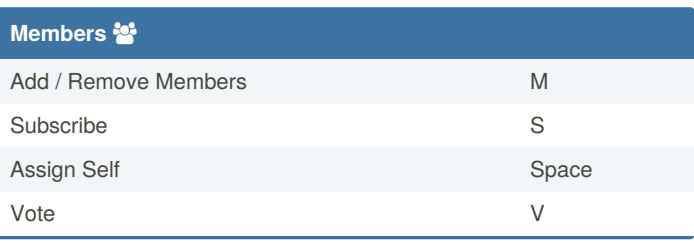

By **Tigersi** (renegrin) [cheatography.com/renegrin/](http://www.cheatography.com/renegrin/) [tigersi.com](http://tigersi.com)

Published 20th November, 2015. Last updated 11th May, 2016. Page 1 of 1.

Sponsored by **Readable.com** Measure your website readability! <https://readable.com>